## Web Development – Introduction JavaScript DOM Example

The Go button will be used to make the image disappear. This example also includes some CSS animation, be sure to study that as well.

Download both js03.html and js03.css. Make sure you review these thoroughly before you start.

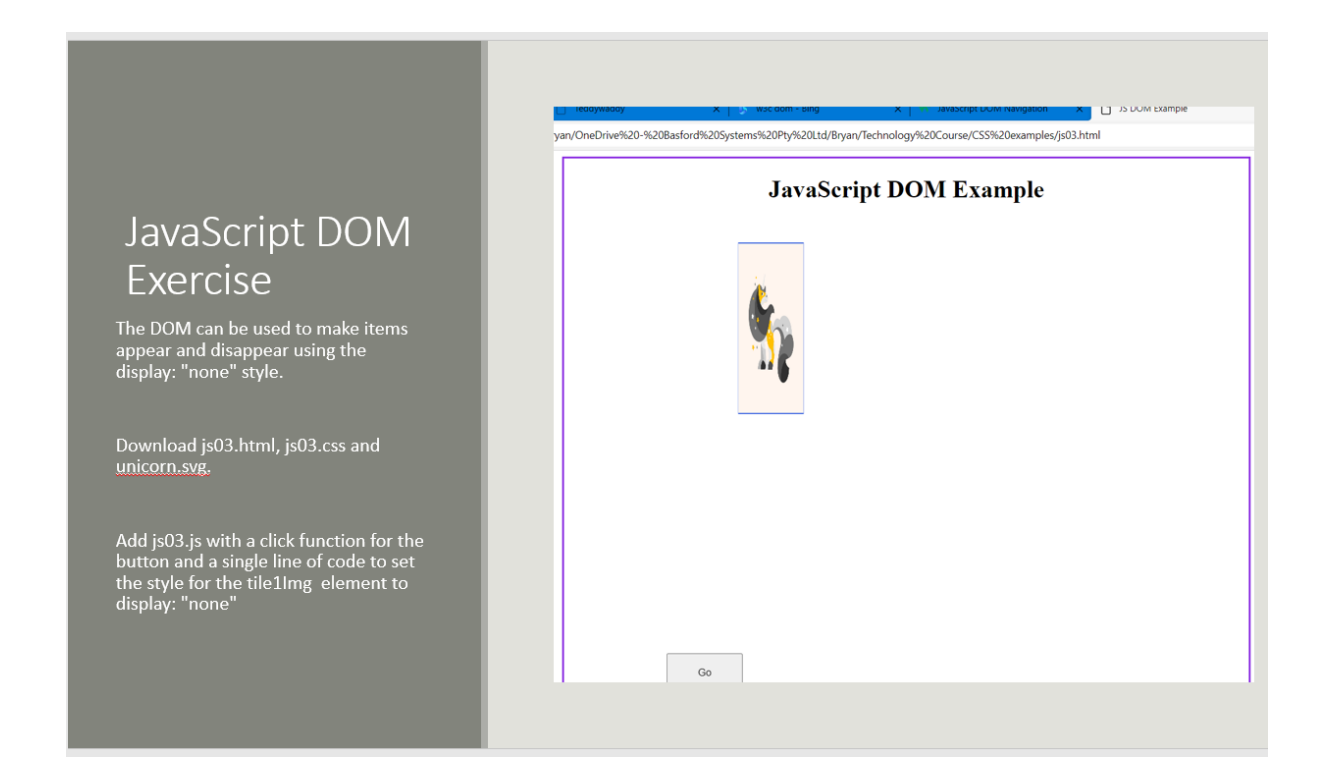

The complete JavaScript function is:

function goBtn() {

document.getElementById("tile1Img").style.display = "none";

}

As an extension, make the Go button toggle the image view. To make the image reappear, use

document.getElementById("tile1Img").style.display = "block";

But you will need a var as well as additional lines of code.